Jämijärven Vesiosuuskunta Jämijärventie 28 B 2 38800 Jämijärvi

## **ILMOITUS JÄSENEKSI PYRKIMISESTÄ**

## JÄMIJÄRVEN VESIOSUUSKUNNALLE

Ilmoitan haluavani päästä Jämijärven vesiosuuskunnan jäseneksi

17 osuudella (8,41 euroa yhteensä 142,97 euroa).

Mikäli osuuksieni lukumäärä ei enää myöhemmin vastaa sääntöjen edellyttämää määrää, ilmoitan samalla ottavani niin monia lisäosuuksia kuin voimassaolevat säännöt edellyttävät.

## Veden käyttöä ei saa aloittaa ennen kuin tämä hakemus on hyväksytty vesiosuuskunnan hallituksen kokouksessa.

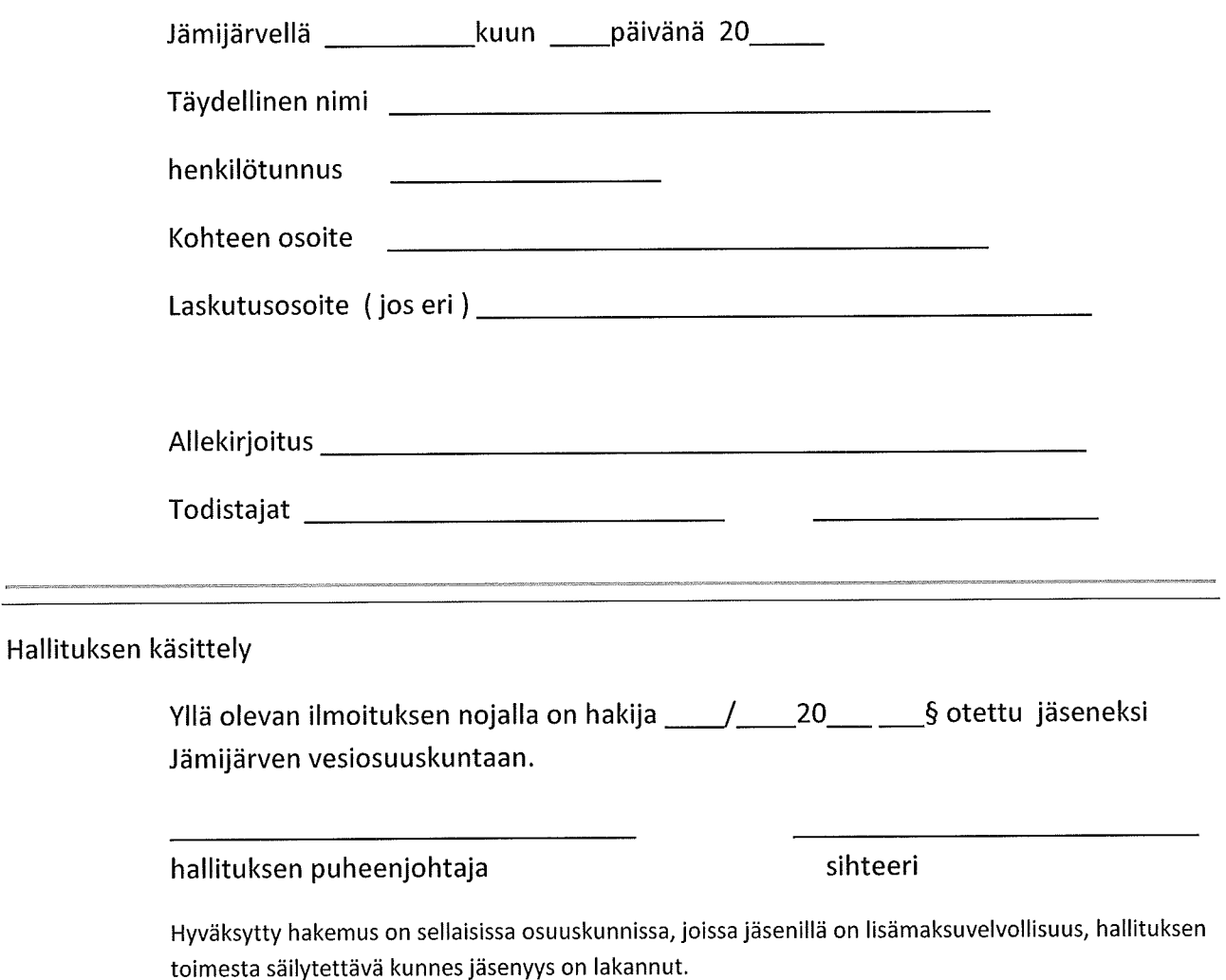